<sup>Документ подисан подговорению й подпись и и выс<mark>шего образования российской федерации</mark></sup> Дата подписания: 25.Федерылыйое государственн<mark>ое автономное образовательное учреждение</mark> **высшего образования** Информация о владельце: ФИО: Исаев Игорь Магомедович Должность: Проректор по безопасности и общим вопросам Уникальный программный ключ:

d7a26b9e8ca85e9<del>8e</del>5de2eb454b4659d061f249<br>d7a26b9e8ca85e9**8ec3de2eb454b4659d061f249** 

# Рабочая программа дисциплины (модуля)

# **Деловая презентационная графика**

Закреплена за подразделением Кафедра автоматизированного проектирования и дизайна

Направление подготовки 09.04.01 ИНФОРМАТИКА И ВЫЧИСЛИТЕЛЬНАЯ ТЕХНИКА

Профиль Промдизайн и инжиниринг

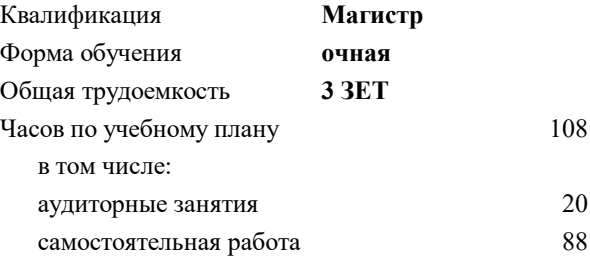

зачет 4 Формы контроля в семестрах:

#### **Распределение часов дисциплины по семестрам**

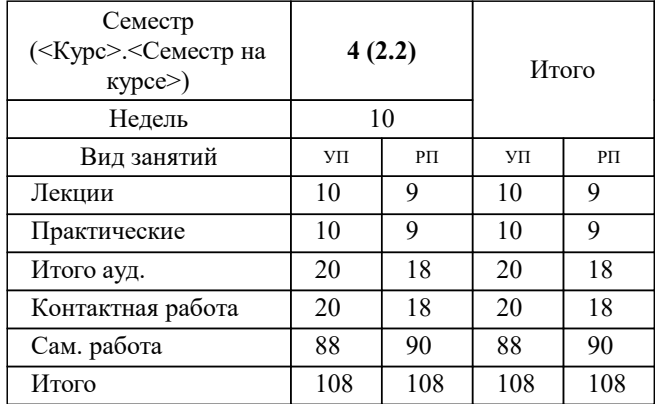

Программу составил(и): *ктн, Доцент, Мокрецова Людмила Олеговна;Препод., Буланова Елена Олеговна*

**Деловая презентационная графика** Рабочая программа

Разработана в соответствии с ОС ВО:

Самостоятельно устанавливаемый образовательный стандарт высшего образования - магистратура Федеральное государственное автономное образовательное учреждение высшего образования «Национальный исследовательский технологический университет «МИСиС» по направлению подготовки 09.04.01 ИНФОРМАТИКА И ВЫЧИСЛИТЕЛЬНАЯ ТЕХНИКА (приказ от 05.03.2020 г. № 95 о.в.)

Составлена на основании учебного плана:

09.04.01 ИНФОРМАТИКА И ВЫЧИСЛИТЕЛЬНАЯ ТЕХНИКА, 09.04.01-МИВТ-22-4.plx Промдизайн и инжиниринг, утвержденного Ученым советом ФГАОУ ВО НИТУ "МИСиС" в составе соответствующей ОПОП ВО 22.09.2022, протокол № 8-22

Утверждена в составе ОПОП ВО:

09.04.01 ИНФОРМАТИКА И ВЫЧИСЛИТЕЛЬНАЯ ТЕХНИКА, Промдизайн и инжиниринг, утвержденной Ученым советом ФГАОУ ВО НИТУ "МИСиС" 22.09.2022, протокол № 8-22

**Кафедра автоматизированного проектирования и дизайна** Рабочая программа одобрена на заседании

Протокол от 06.09.2021 г., №10

Руководитель подразделения Коржов Евгений Геннадьевич, к.т.н., доцент

### **1. ЦЕЛИ ОСВОЕНИЯ**

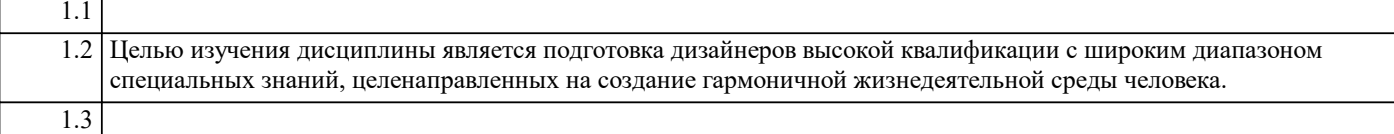

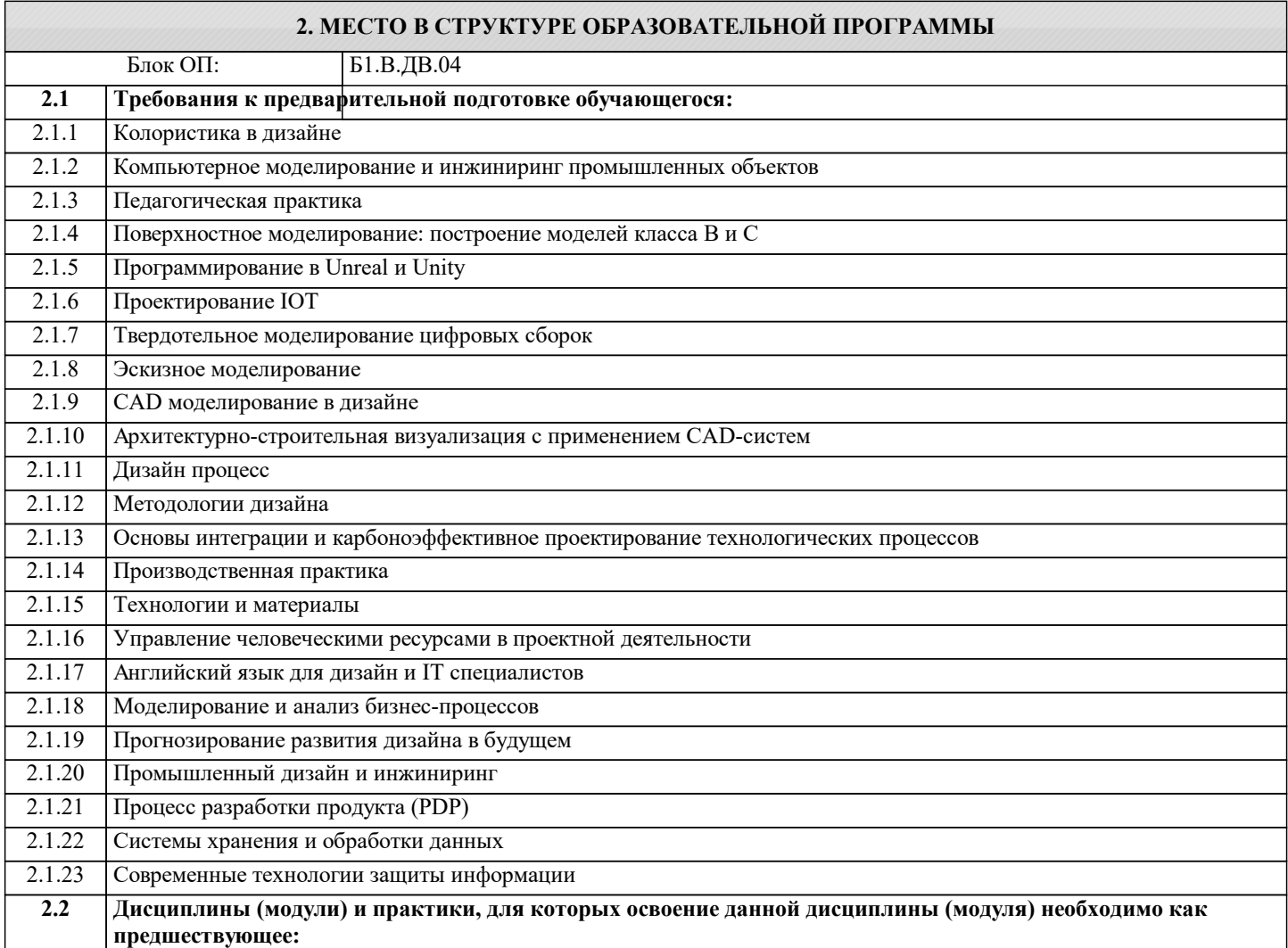

#### **3. РЕЗУЛЬТАТЫ ОБУЧЕНИЯ ПО ДИСЦИПЛИНЕ, СООТНЕСЕННЫЕ С ФОРМИРУЕМЫМИ КОМПЕТЕНЦИЯМИ**

**ОПК-3: Способен анализировать профессиональную информацию, выделять в ней главное, структурировать, оформлять и представлять в виде аналитических обзоров с обоснованными выводами и рекомендациями Знать:**

ОПК-3-З1 компоненты деловой графики, обеспечивающие достижение стратегических целей предприятия и поддержку бизнес-процессов;

**ПК-2: Способен руководить подразделениями, занимающимися вопросами промышленного дизайна**

**Знать:**

ПК-2-З1 лучшие практики продвижения инновационных программно-информационных продуктов и услуг

**УК-4: Способен эффективно функционировать в национальном и международном коллективах в качестве члена или лидера команды, применять современные коммуникативные технологии, в том числе на иностранном(ых) языке(ах), для академического и профессионального взаимодействия**

**Знать:**

УК-4-З1 знать возможности информационно-коммуникационных технологий в инженерной деятельности

**УК-2: Способен интегрировать знания и принимать решения в сложных ситуациях, формулировать суждения на основе неполной или ограниченной информации, управлять проектом на всех этапах его жизненного цикла**

УК-2-З1 Основные понятия о видах презентаций, формах деловой графики, структуре и проектирования слайдовой презентации, подготовка проведения презентаций, композиционного и шрифтового решения деловой графики, способах представления графической информации

**ОПК-3: Способен анализировать профессиональную информацию, выделять в ней главное, структурировать, оформлять и представлять в виде аналитических обзоров с обоснованными выводами и рекомендациями**

## **Уметь:**

ОПК-3-У1 осуществлять подготовку к проведению презентаций,

**ПК-2: Способен руководить подразделениями, занимающимися вопросами промышленного дизайна**

## **Уметь:**

ПК-2-У1 выбирать рациональные системы деловой графики для продвижения бизнеса

**ОПК-3: Способен анализировать профессиональную информацию, выделять в ней главное, структурировать, оформлять и представлять в виде аналитических обзоров с обоснованными выводами и рекомендациями**

**Уметь:**

ОПК-3-У1 разрабатывать композиционное и шрифтовое решения деловой графики, способах представления графической информации,

**УК-4: Способен эффективно функционировать в национальном и международном коллективах в качестве члена или лидера команды, применять современные коммуникативные технологии, в том числе на иностранном(ых) языке(ах), для академического и профессионального взаимодействия**

#### **Уметь:**

УК-4-У1 Уметь использовать современные базовые методы, модели и технологии ИКТ в инженерной деятельности;разрабатывать модели презентаций, в том числе: динамичных, анимированных, объектов предметной области

**ПК-2: Способен руководить подразделениями, занимающимися вопросами промышленного дизайна**

**Владеть:**

ПК-2-В1 проектировать и внедрять компоненты деловой графики, обеспечивающие достижение страте-гических целей предприятия и поддержку бизнес-процессов

**УК-4: Способен эффективно функционировать в национальном и международном коллективах в качестве члена или лидера команды, применять современные коммуникативные технологии, в том числе на иностранном(ых) языке(ах), для академического и профессионального взаимодействия**

**Владеть:**

УК-4-В1 использовать нормативные правовые документы в профессиональной деятельности

**УК-2: Способен интегрировать знания и принимать решения в сложных ситуациях, формулировать суждения на основе неполной или ограниченной информации, управлять проектом на всех этапах его жизненного цикла**

**Владеть:**

УК-2-В1 выбирать необходимые для организации информационные ресурсы и источники знаний в электронной среде

**ОПК-3: Способен анализировать профессиональную информацию, выделять в ней главное, структурировать, оформлять и представлять в виде аналитических обзоров с обоснованными выводами и рекомендациями**

**Владеть:**

ОПК-3-В1 ценообразование деловой графики, защиты презентационной информации

# **4. СТРУКТУРА И СОДЕРЖАНИЕ**

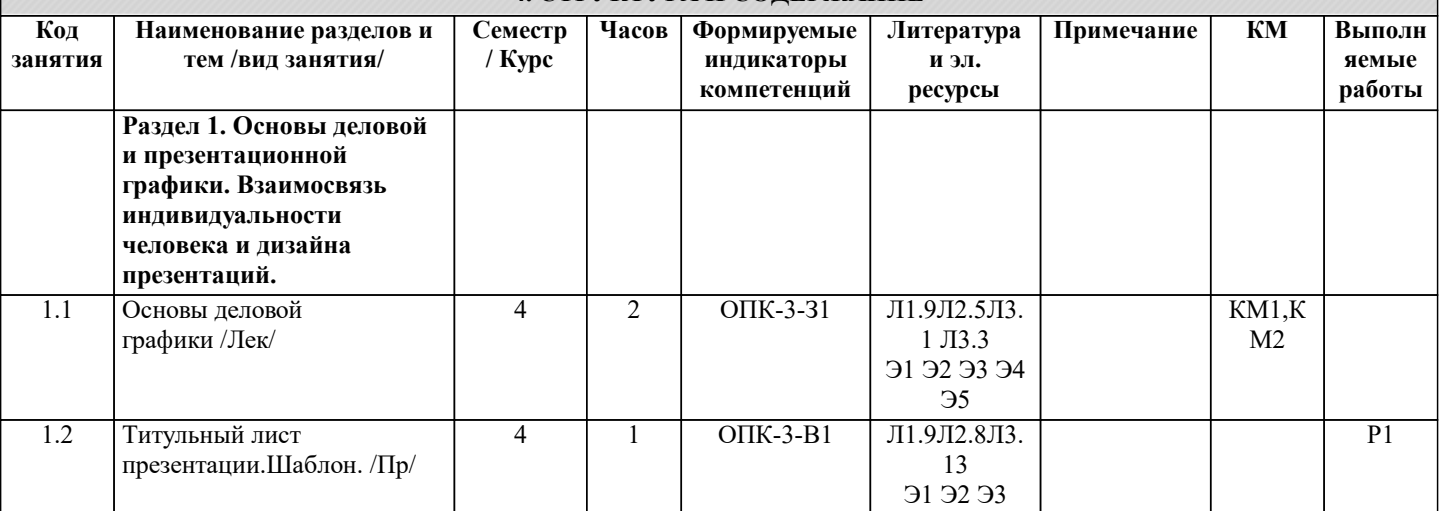

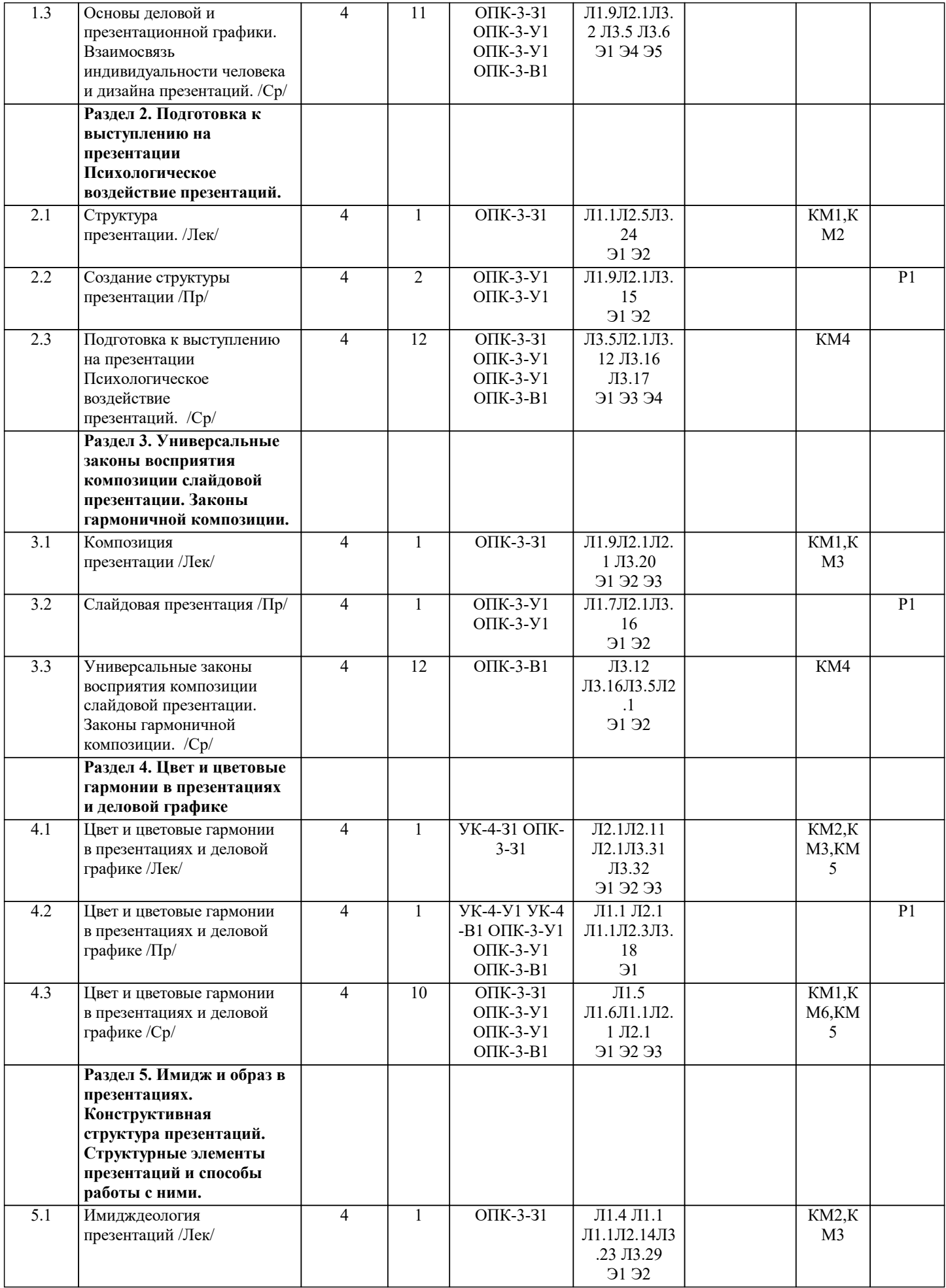

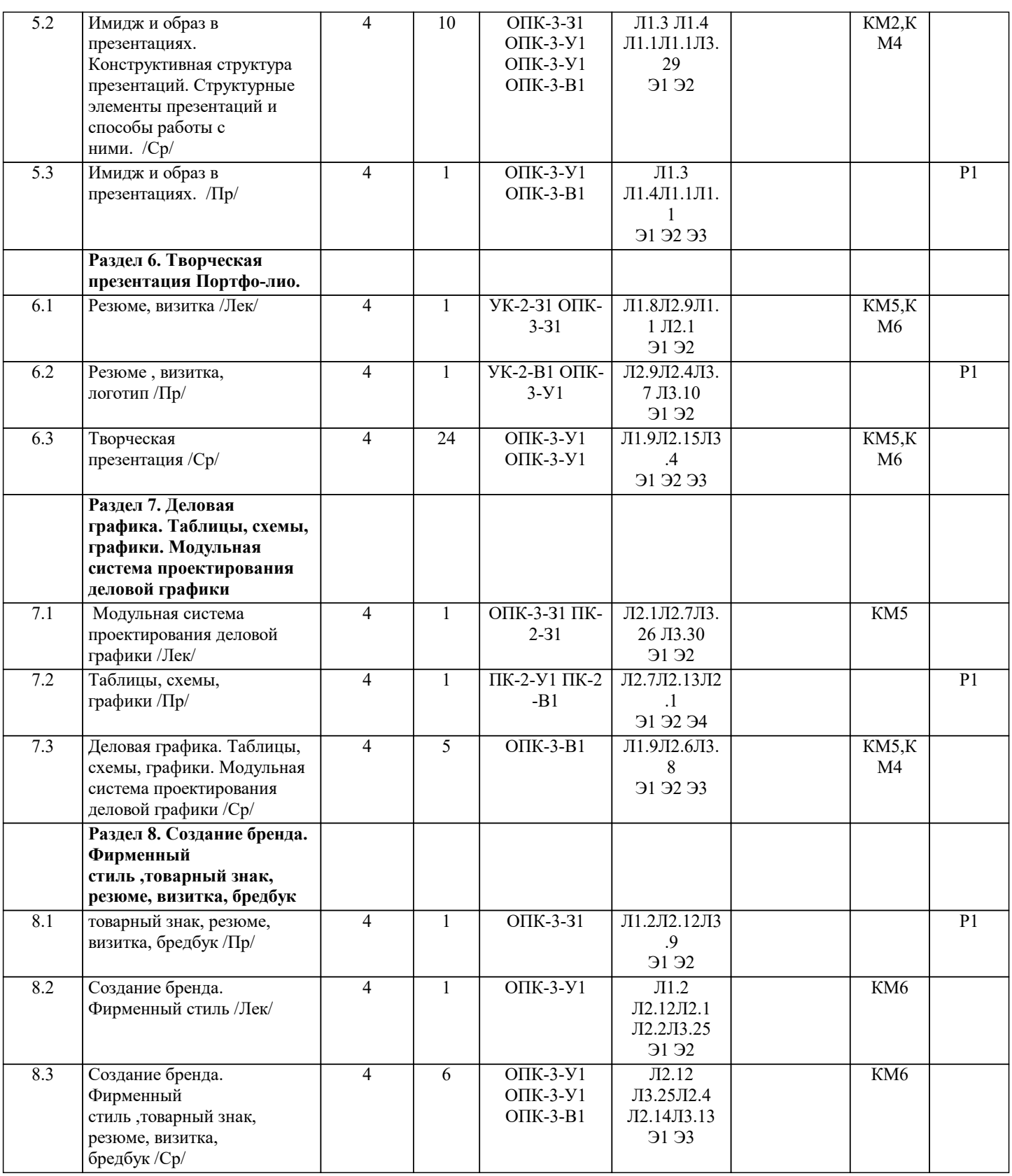

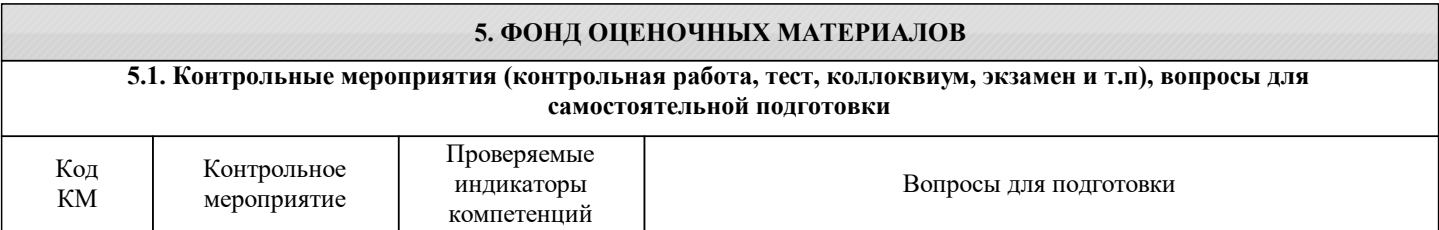

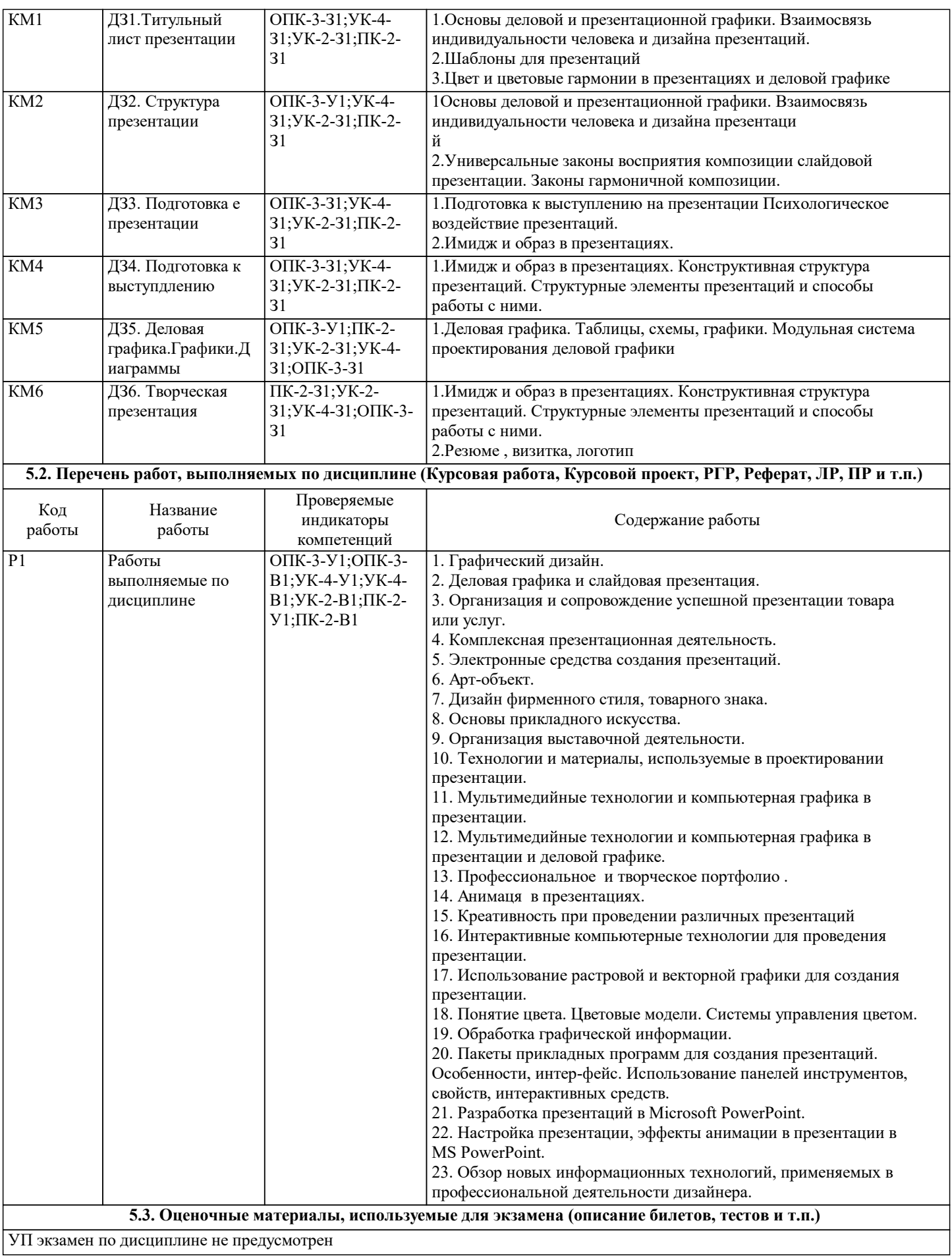

#### **5.4. Методика оценки освоения дисциплины (модуля, практики. НИР)**

Контроль качества освоения дисциплины "Инженерная компьютерная графика" включает в себя текущий контроль успеваемости и промежуточную аттестацию обучающихся.

Текущий контроль успеваемости обеспечивает оценивание хода освоения дисциплины, промежуточная аттестация обучающихся - оценивание промежуточных и окончательных результатов обучения по дисциплине.

Текущий контроль успеваемости включает в себя задания для самостоятельного выполнения и контрольных мероприятий по их проверке.

Оценка формируется по бальной системе за текущие контрольные и практические работы.

В течении семестра студент может набрать максимально - 100 баллов.

Если зачет не дифференцированный:

Оценивание работ происходит по следующим данным:

зачет/незачет

зачет от 56 баллов , не зачет от 55 баллов и менее.

По дисциплине предполагается следующая шкала оценок для текущего контроля знаний:

а) «отлично» – студент показывает глубокие, исчерпывающие знания в объеме пройденной программы, уверенно действует по применению полученных знаний на практике, грамотно и логически стройно излагает материал при ответе, умеет формулировать выводы из изложенного теоретического материала, знает дополнительно рекомендованную литературу; б) «хорошо» – студент показывает твердые и достаточно полные знания в объеме пройденной программы, допускает незначительные ошибки при освещении заданных вопросов, правильно действует по применению знаний на практике, четко излагает материал;

в) «удовлетворительно» – студент показывает знания в объеме пройденной программы, ответы излагает хотя и с ошибками, но уверенно исправляемыми после дополнительных и наводящих вопросов, правильно действует по применению знаний на практике;

г) «неудовлетворительно» – студент допускает грубые ошибки в ответе, не понимает сущности излагаемого вопроса, не умеет применять знания на практике, дает неполные ответы на дополнительные и наводящие вопросы.

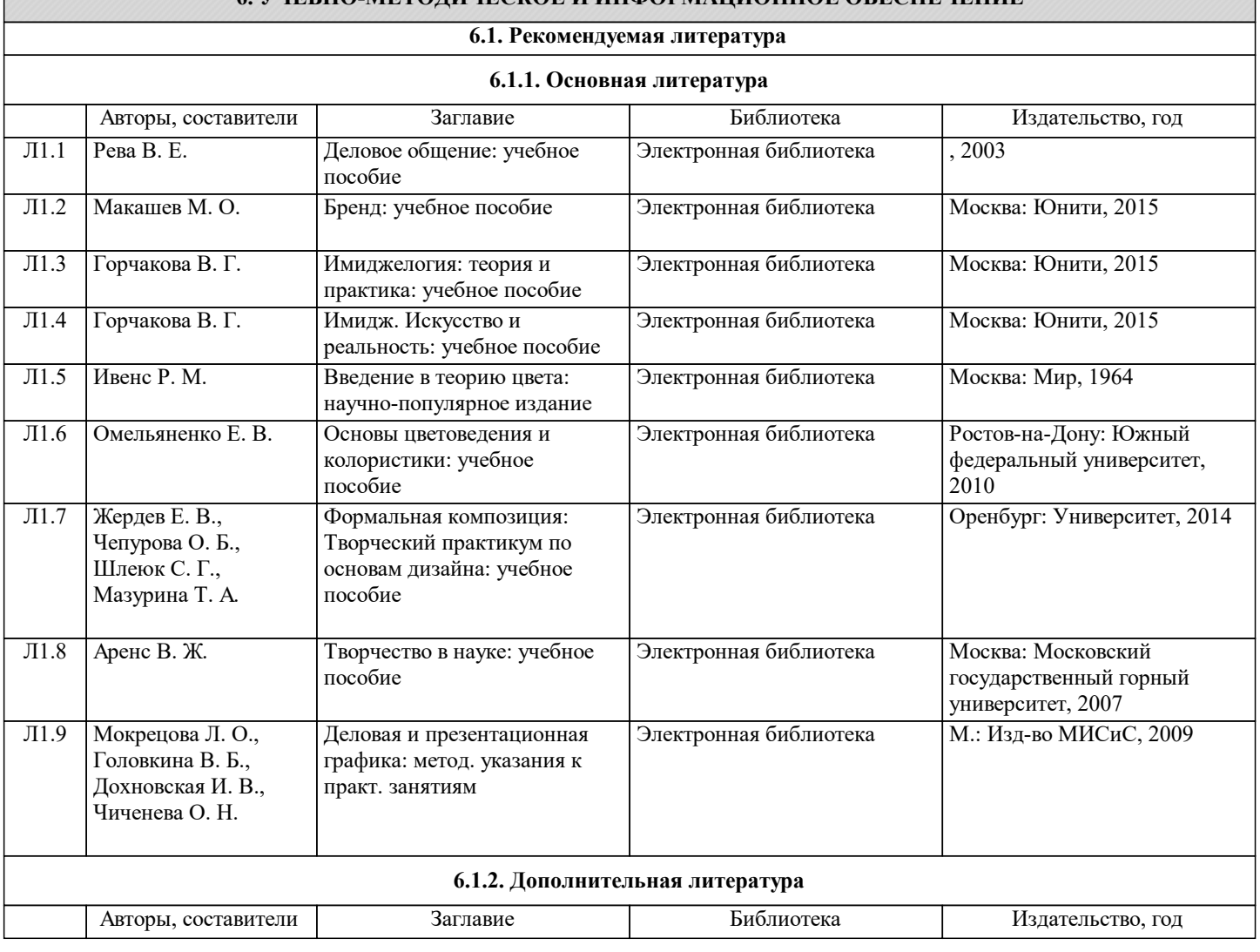

**6. УЧЕБНО-МЕТОДИЧЕСКОЕ И ИНФОРМАЦИОННОЕ ОБЕСПЕЧЕНИЕ**

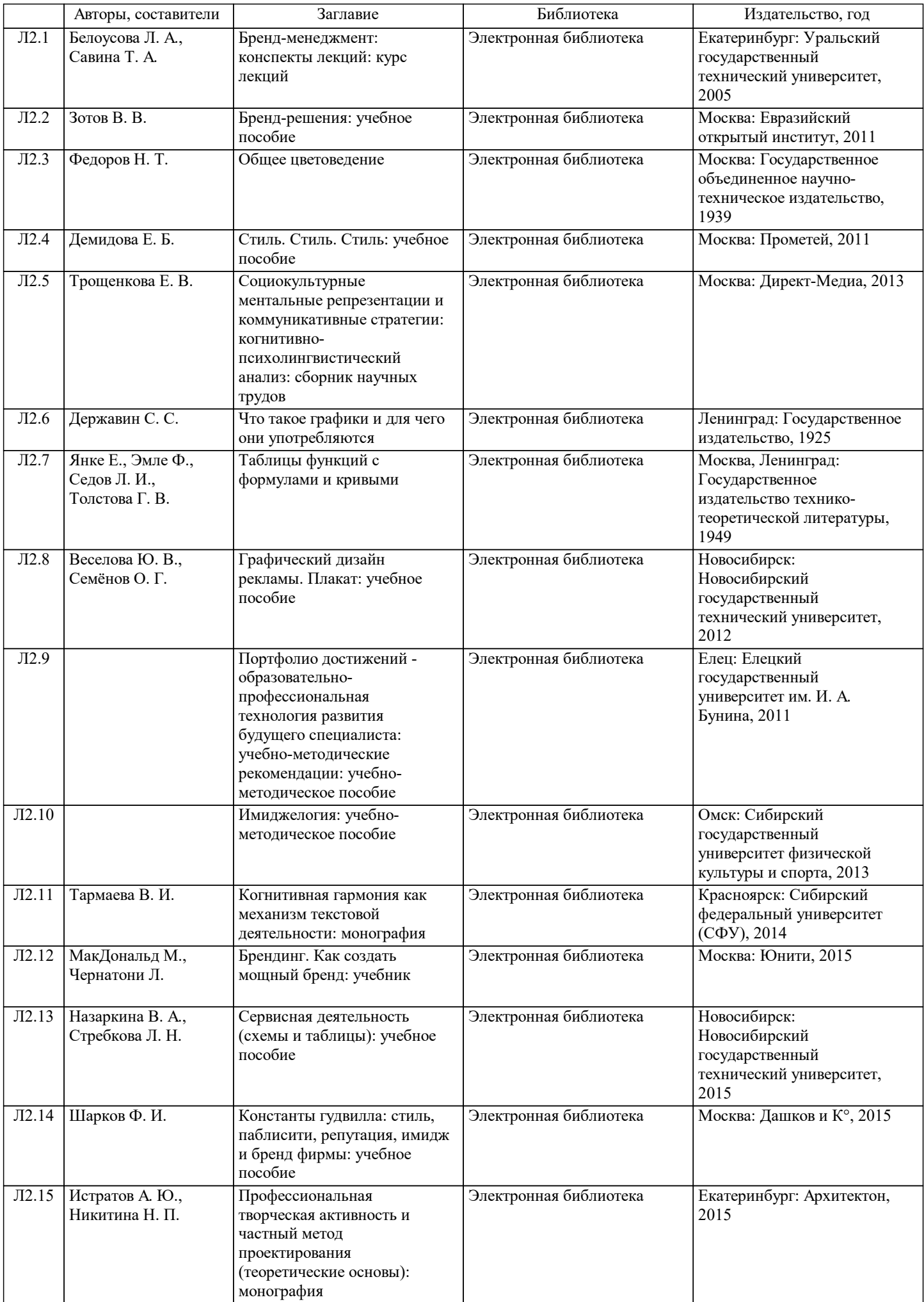

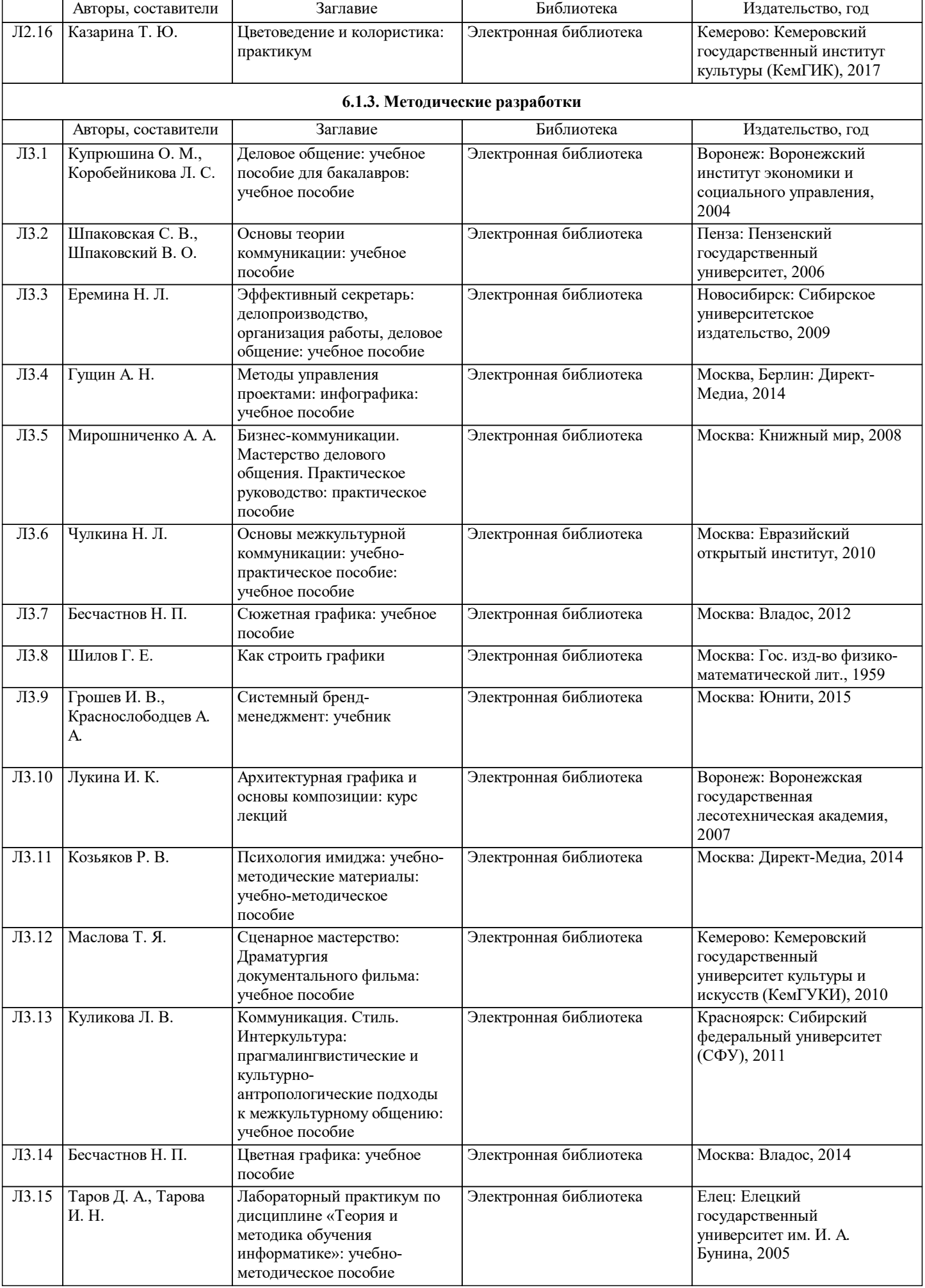

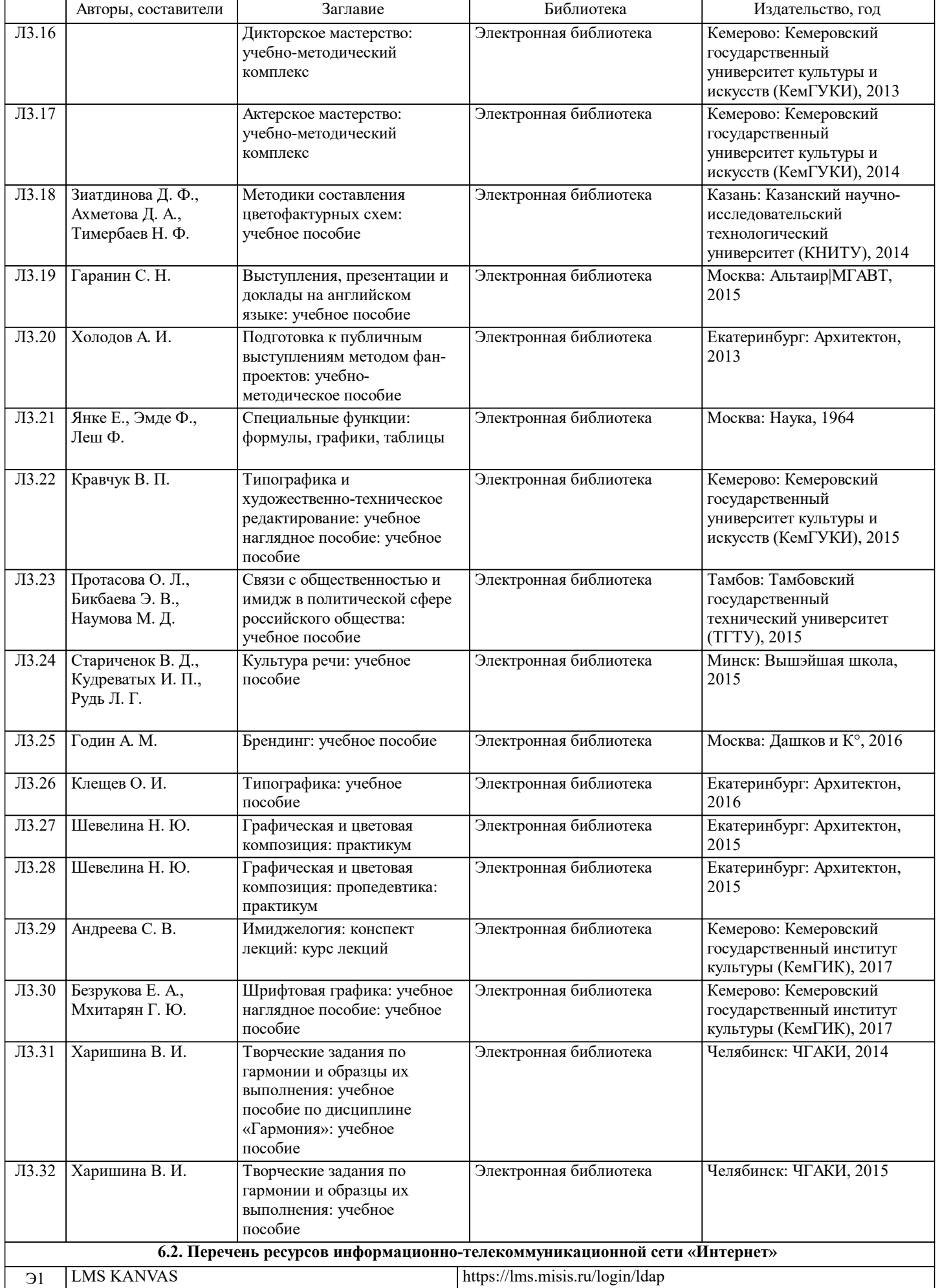

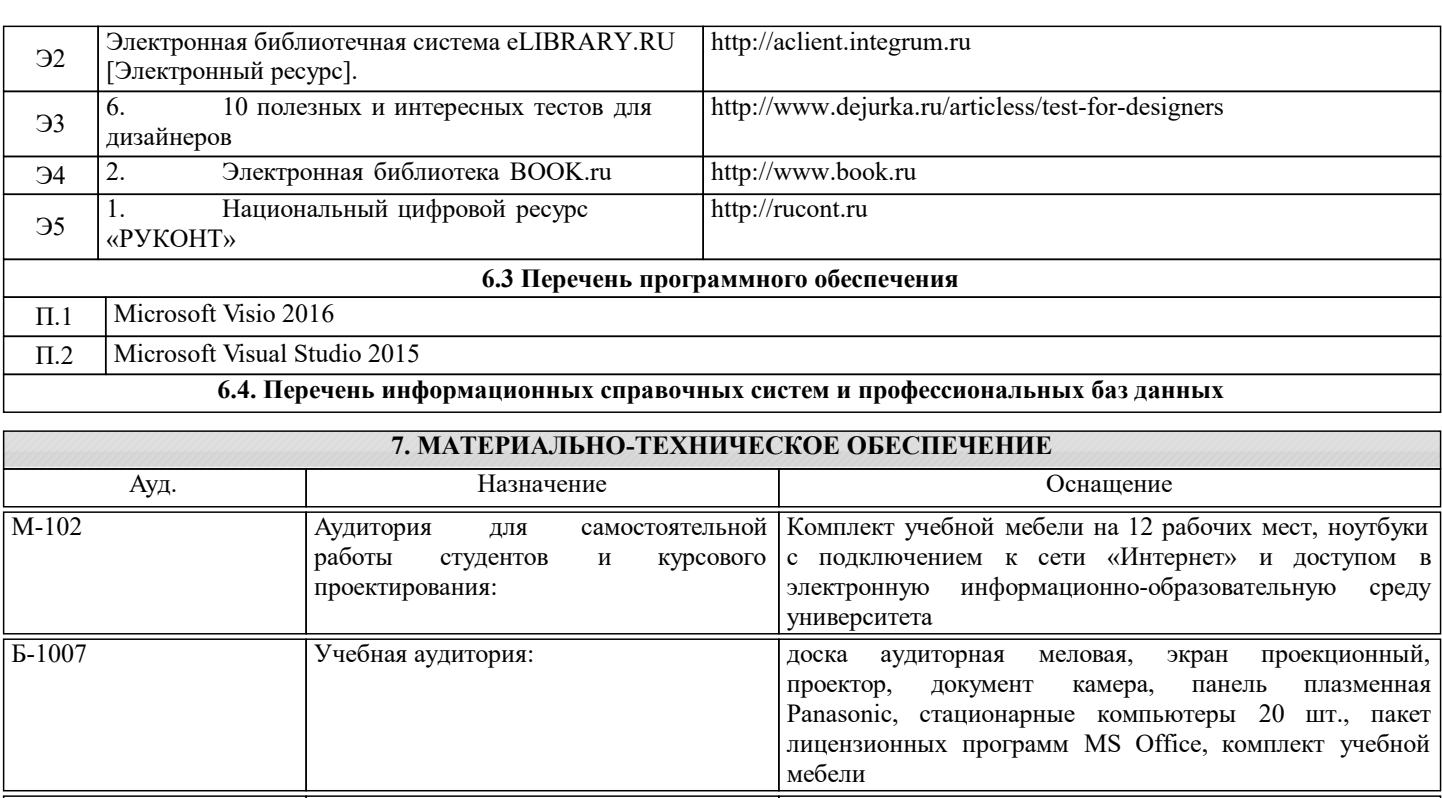

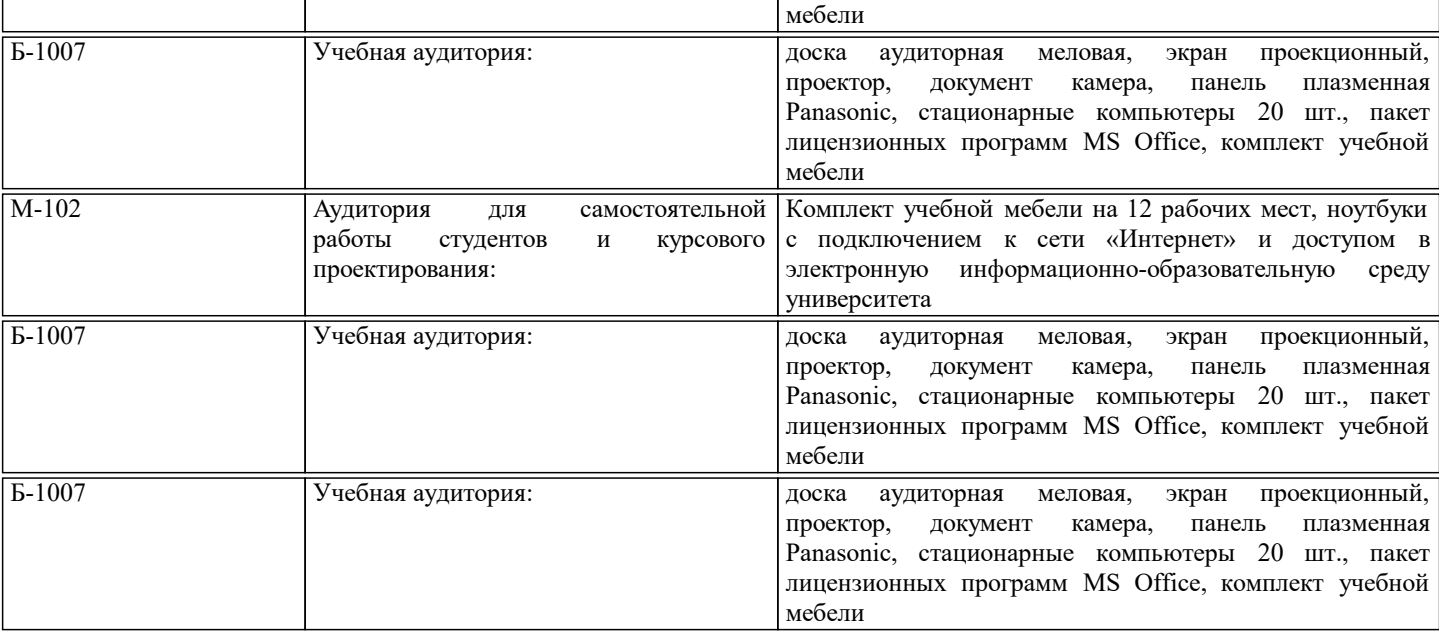

# **8. МЕТОДИЧЕСКИЕ УКАЗАНИЯ ДЛЯ ОБУЧАЮЩИХСЯ**

1,Брингхерст, Р. «Основы стиля в типографике» The Elements of Typographic Style, Robert Bringhurst) / Р. Брингхерст; пер. с английского Г. Северской, А. Семенова, С. Пономаренко; под ред. В. Ефимова. М.: Издатель: Д.Аронов, 2006.

2.Мокрецова Л.О., Головкина В.Б., Чиченева О.Н., Дохновская И.В. «Деловая и презентационная графика»для студентов по направлению: Методические указания для студентов для практических занятий для студентов по направлениям экономисты,М.:Изд дом .МИСиС,2009

3.Мокрецова Л.О., Полховская Т.М., Чумаков Ю.П., Маняхин Ф.И. - Построение диаграмм и схем. Обозначения в графических и текстовых документах. Учебно-методическое пособие. М.: Учеба 2003

Курс разделен на самостоятельные взаимосвязанные части, т.е. имеет модульное построение. Развитие самостоятельности студентов достигается индивидуализацией домашних заданий, тестов, задач и вопросов для внутрисеместрового контроля знаний. Это обеспечивается методическими разработками, созданными в электронном формате, существенно повышающими эффективность самостоятельной работы студентов.

Лекции проводятся с использованием мультимедийных технологий в специально оборудованных аудиториях, при этом лекционный материал демонстрируется с использованием графического редактора Power Point.

При выполнении практических занятий осваиваются как классические методы решения задач, так и с использованием пакетов прикладных программ. Такая возможность обеспечивается рациональным использованием времени при проведении лекций и практических занятий занятий с широким привлечением мультимедийной техники, и современных пакетов прикладных программ, а также формированием требований к подготовке студентов по предшествующим дисциплинам (методы исследования и моделирования информационных процессов и технологий, основы светодизайна).

В конце каждого практического занятия рекомендуется проводить 10-15 минутный тестовый контроль для оценки уровня усвоения материала каждым студентом.

Дисциплина относится к техническим наукам и требует значительного объема самостоятельной работы. Отдельные учебные вопросы выносятся на самостоятельную проработку и контролируются посредством текущей аттестации. При этом организуются групповые и индивидуальные консультации с применением средств LMS KANVAS и Ms Teams.Выполнение домашних заданий проводится с широким использованием компьютерных программ, как для проведения расчетов, так и для их оформления.

При оценке творческой работы студентов преподаватель учитывает следующие мо-менты:

– формально-образное выражение в презентации содержательной сущности прораба-тываемой темы, художественное отображение ее качественной специфики;

– соответствие вида композиционной организации характеру решаемой задачи;

– стилистическое единство (гармоничность) формообразования композиционных эле-ментов и среды;

– соблюдение количественной меры (минимум средств – максимум выразительности) в применении формально-

композиционных и художественно-образных средств для решения конкретной задачи;